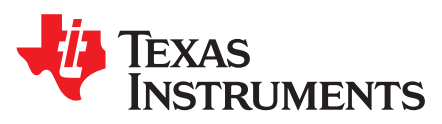

SBOA224A–February 2018–Revised January 2019

# *AC coupled (HPF) non-inverting amplifier circuit*

# **Design Goals**

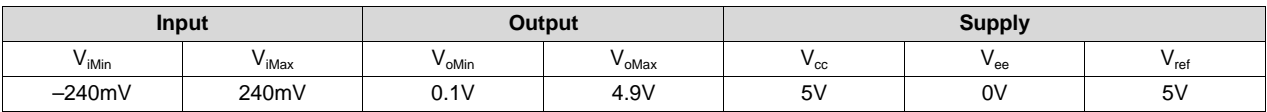

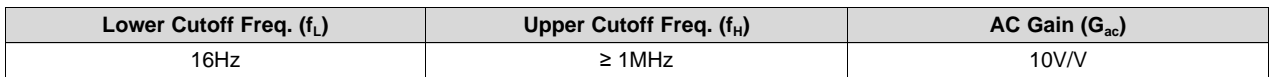

## **Design Description**

This circuit amplifies an AC signal, and shifts the output signal so that it is centered at one-half the power supply voltage. Note that the input signal has zero DC offset so it swings above and below ground. The key benefit of this circuit is that it accepts signals which swing below ground even though the amplifier does not have a negative power supply.

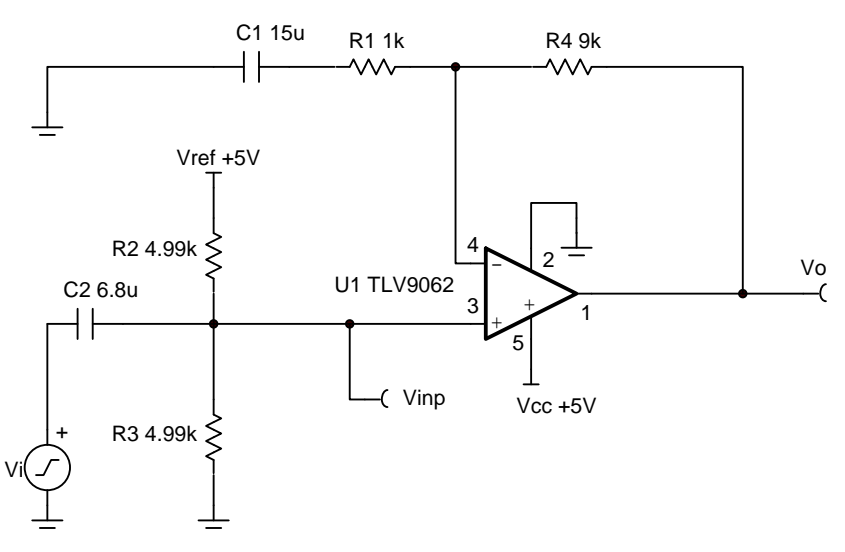

# **Design Notes**

- 1. The voltage at  $V_{\text{inp}}$  sets the input common-mode voltage.
- 2.  $R_2$  and  $R_3$  load the input signal for AC frequencies.
- 3. Use low feedback resistance for low noise.
- 4. Set the output range based on linear output swing (see  $A_{ol}$  specification of op amp).
- 5. The circuit has two real poles that determine the high-pass filter –3dB frequency. Set them both to  $\mathsf{f}_\mathsf{L}$ /1.557 to achieve –3dB at the lower cutoff frequency ( $\mathsf{f}_\mathsf{L}$ ).

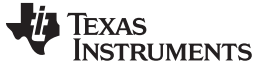

[www.ti.com](http://www.ti.com)

#### **Design Steps**

1. Select  $R_1$  and  $R_4$  to set the AC voltage gain.

 $R_1 = 1$  kΩ (Standard Value)

$$
R_4 = R_1 \times (G_{ac} - 1) = 1
$$
 k $\Omega \times (10\frac{V}{V} - 1) = 9k\Omega$  (Standard Value)

2. Select R<sub>2</sub> and R<sub>3</sub> to set the DC output voltage (V<sub>DC</sub>) to 2.5V, or mid–supply.  $R_3 = 4$ . 99k $\Omega$  (Standard Value)

$$
R_2 = \frac{R_3 \times V_{\text{ref}}}{V_{\text{loc}}} - R_3 = \frac{4.99 k \Omega \times 5V}{2.5V} - 4.99 k \Omega = 4.99 k \Omega
$$

3. Select  $C_1$  based on  $f_L$  and  $R_1$ .

$$
f_L = 16Hz
$$
  

$$
C_L = \frac{1}{1} = 16
$$

$$
C_1 = \frac{1}{2 \times \pi \times R_1 \times (\frac{f_1}{1.557})} = \frac{1}{2 \times \pi \times 1 \text{ k}\Omega \times 10.3 \text{ Hz}} = 15.5 \mu\text{F} \approx 15 \mu\text{F (Standard Value)}
$$

4. Select  $\mathsf{C}_2$  based on  $\mathsf{f}_\mathsf{L},\,\mathsf{R}_2$ , and  $\mathsf{R}_3$ .

$$
R_{div} = \frac{R_2 \times R_3}{R_2 + R_3} = \frac{4.99k\Omega \times 4.99k\Omega}{4.99k\Omega + 4.99k\Omega} = 2.495k\Omega
$$
  

$$
C_2 = \frac{1}{2 \times \pi \times R_{div} \times (\frac{1}{4.557})} = \frac{1}{2 \times \pi \times 2.495k\Omega \times 10.3Hz} = 6.4\mu F \rightarrow 6.8\mu F (StandardValue)
$$

5. The upper cutoff frequency  $(f_H)$  is set by the non-inverting gain of this circuit and the gain bandwidth (GBW) of the device (TLV9062).

$$
f_H = \tfrac{\text{GBW of TLV9062}}{G_{ac}} = \tfrac{10MHz}{10^V_V} = 1 \text{ MHz}
$$

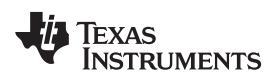

[www.ti.com](http://www.ti.com)

# **Design Simulations**

**AC Simulation Results**

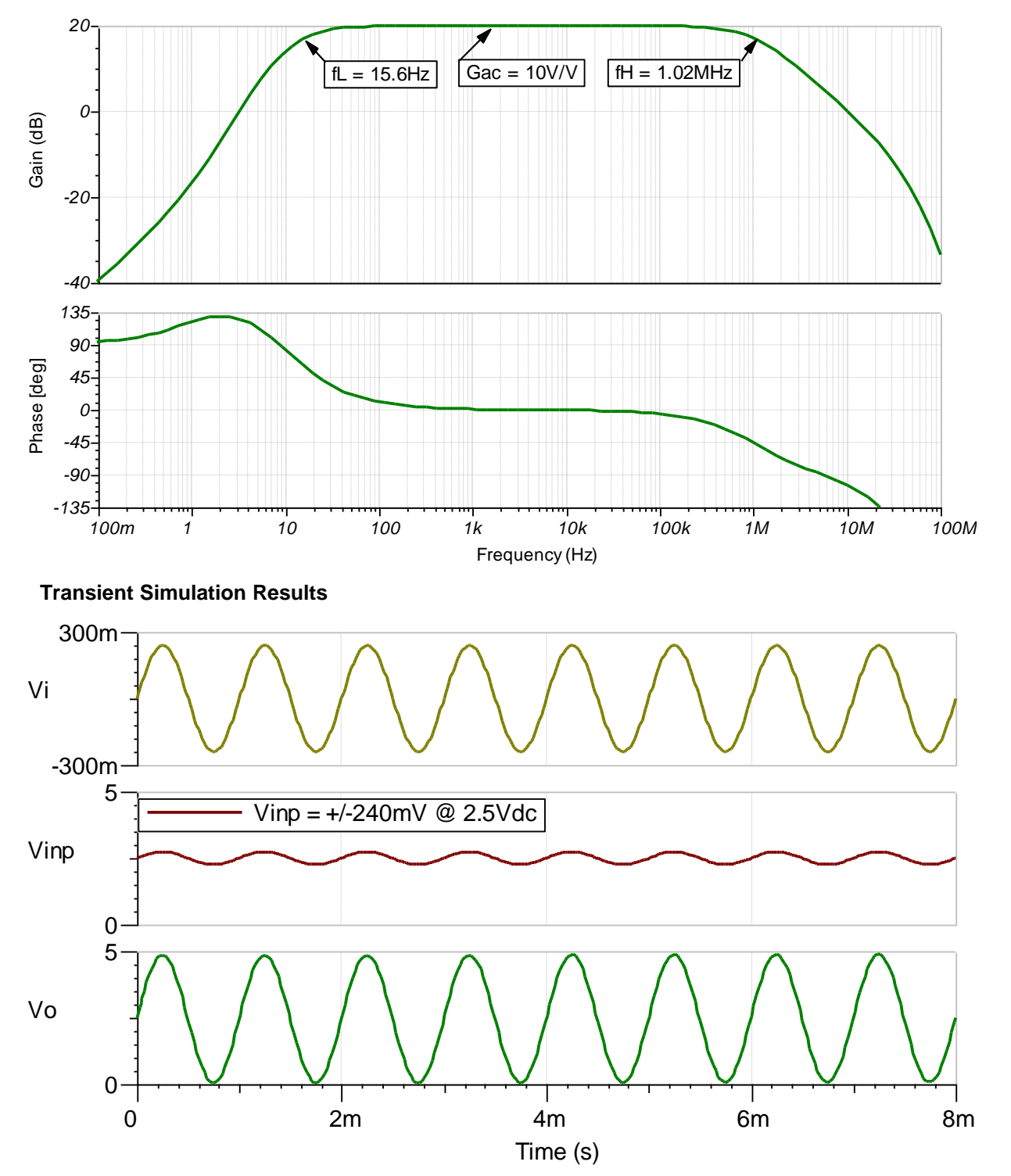

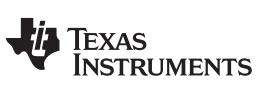

[www.ti.com](http://www.ti.com)

### **Design References**

See [Analog Engineer's Circuit Cookbooks](http://www.ti.com/analog-circuit/circuit-cookbook.html) for TI's comprehensive circuit library.

See circuit SPICE simulation file [SBOC505.](http://www.ti.com/lit/zip/sboc505)

See TIPD185, [www.ti.com/tool/tipd185.](http://www.ti.com/tool/tipd185)

# **Design Featured Op Amp**

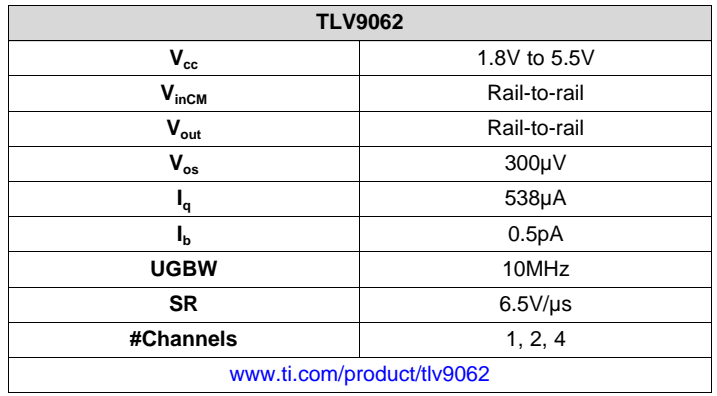

# **Design Alternate Op Amp**

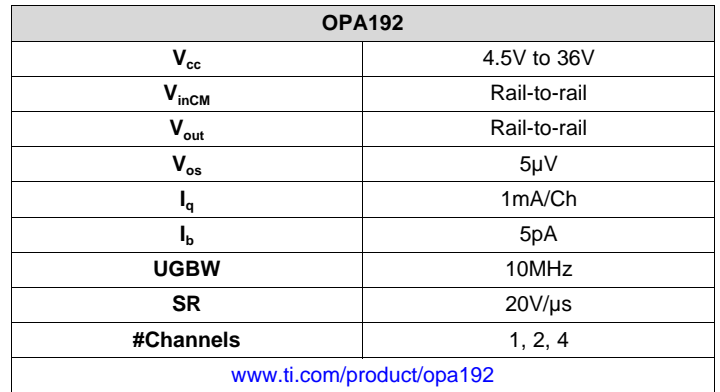

## **Revision History**

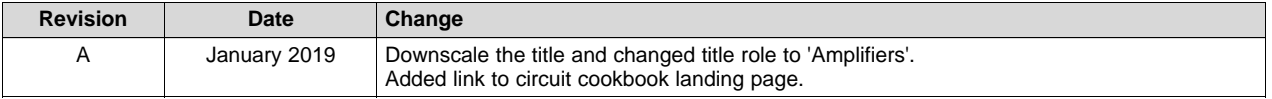